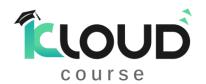

(AZ 900 + AZ 104)

hello@kurela.in +91-79933 00102 www.kloudcourse.in

**AZ-900:** Microsoft Azure Fundamentals: Azure Fundamentals exam is an opportunity to prove knowledge of cloud concepts, Azure services, Azure workloads, security and privacy in Azure, as well as Azure pricing and support. Candidates should be familiar with the general technology concepts, including concepts of networking, storage, compute, application support, and application development.

(AND)

**AZ-104:** Microsoft Azure Administrator: An Azure administrator often serves as part of a larger team dedicated to implementing an organization's cloud infrastructure. Azure administrators also coordinate with other roles to deliver Azure networking, security, database, application development, and DevOps solutions.

### 1. Configure Azure Active Directory.

Learn how to configure Azure Active Directory, including features like Azure AD join and self-service password reset.

**Learning objectives:** In this module, you learn how to:

- Define Azure AD concepts, including identities, accounts, and tenants.
- Describe Azure AD features to support different configurations.
- Understand differences between Azure AD and Active Directory Domain Services (AD DS).
- Choose between supported editions of Azure AD.
- Implement the Azure AD join feature.
- Use the Azure AD self-service password reset feature.

#### 2. Configure user and group accounts.

Learn how to configure user and group accounts,

**Learning objectives:** In this module, you learn how to:

- Configure users accounts and user account properties.
- Create new user accounts.
- Import bulk user accounts with a template.
- Configure group accounts and assignment types.

## 3. Configure subscriptions.

Learn how to configure Azure subscriptions, including how to obtain a subscription, implement cost management, and apply Azure resource tags.

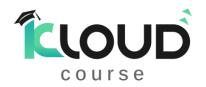

(AZ 900 + AZ 104)

hello@kurela.in +91-79933 00102 www.kloudcourse.in

- Determine the correct region to locate Azure services.
- Review features and use cases for Azure subscriptions.
- Obtain an Azure subscription.
- Understand billing and features for different Azure subscriptions.
- Use Microsoft Cost Management for cost analysis.
- Discover when to use Azure resource tagging.
- Identify ways to reduce costs.

## 4. Configure Azure Policy.

Learn how to configure Azure Policy to implement compliance requirements.

**Learning objectives:** In this module, you learn how to:

- Create management groups to target policies and spending budgets.
- Implement Azure Policy with policy and initiative definitions.
- Scope Azure policies and determine compliance.

## 5. Configure role-based access control.

Learn how to use role-based access control (RBAC) to ensure resources are protected, but users can still access the resources they need.

**Learning objectives:** In this module, you learn how to:

- Identify features and use cases for role-based access control.
- List and create role definitions.
- Create role assignments.
- Identify differences between Azure RBAC and Azure Active Directory roles.
- Manage access to subscriptions with RBAC.
- Review built-in Azure RBAC roles.

#### 6. Configure Azure resources with tools.

You will learn how to select a tooling option such as Azure portal, Azure PowerShell, Azure CLI, or Azure Cloud Shell.

**Learning objectives,** After completing this module, you will be able to:

- Manage resources with the Azure portal.
- Manage resources with Azure Cloud Shell.
- Manage resources with Azure PowerShell.
- Manage resources with Azure CLI.

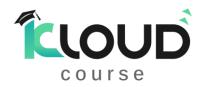

(AZ 900 + AZ 104)

hello@kurela.in +91-79933 00102 www.kloudcourse.in

## 7. Use Azure Resource Manager

You'll learn how to use resource groups to organize your Azure resources.

**Learning objectives,** After completing this module, you'll be able to:

- Identify the features and usage cases for Azure Resource Manager.
- Describe each Azure Resource Manager component and its usage.
- Organize your Azure resources with resource groups.
- Apply Azure Resource Manager locks.
- Move Azure resources between groups, subscriptions, and regions.
- Remove resources and resource groups.
- Apply and track resource limits.

#### 8. Configure resources with Azure Resource Manager templates.

You'll learn how to use Azure Resource Manager templates to consistently deploy assets.

#### Learning objectives,

- List the advantages of Azure templates.
- Identify the Azure template schema components.
- Specify Azure template parameters.
- Locate and use Azure Quickstart Templates.

#### 9. Configure virtual networks.

Learn to configure virtual networks and subnets, including IP addressing.

- Describe Azure Virtual Network features and components.
- Identify features and usage cases for subnets and subnetting.
- Identify usage cases for private and public IP addresses.
- Create and determine which resources require public IP addresses.
- Create and determine which resources require private IP addresses.
- Create virtual networks.

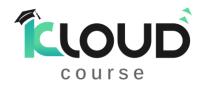

(AZ 900 + AZ 104)

hello@kurela.in +91-79933 00102 www.kloudcourse.in

#### 10. Configure network security groups.

Learn how to implement network security groups, and ensure network security group rules are correctly applied.

### **Learning objectives,** In this module, you learn how to:

- Determine when to use network security groups.
- Implement network security group rules.
- Evaluate network security group effective rules.
- Examine advantages of application security groups.

#### 11. Configure Azure Firewall.

Learn how to configure Azure Firewall including firewall rules.

## **Learning objectives,** In this module, you learn how to:

- Determine when to use Azure Firewall.
- Implement Azure Firewall including firewall rules.

#### 12. Configure Azure DNS.

Learn how to configure Azure DNS including custom domain names and record sets.

#### **Learning objectives,** In this module, you learn how to:

- Identify features and usage cases for domains, custom domains, and private zones.
- Verify custom domain names by using DNS records.
- Implement DNS zones, DNS delegation, and DNS record sets.

#### 13. Configure Azure Virtual Network peering.

Learn to configure an Azure Virtual Network peering connection and address transit and connectivity concerns.

- Identify usage cases and product features of Azure Virtual Network peering.
- Configure your network to implement Azure VPN Gateway for transit connectivity.
- Extend peering by using a hub and spoke network with user-defined routes and service chaining.

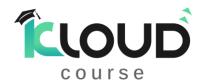

(AZ 900 + AZ 104)

hello@kurela.in +91-79933 00102 www.kloudcourse.in

#### 14. Configure Azure VPN Gateway.

Learn how to create VPN gateways and securely connect your company sites to Azure.

## **Learning objectives,** In this module, you learn how to:

- Identify features and usage cases for Azure VPN Gateway.
- Implement high availability scenarios.
- Configure site-to-site VPN connections by using a VPN gateway.

## 15. Configure Azure ExpressRoute and Azure Virtual WAN.

Learn how to configure Azure ExpressRoute and Virtual WAN to provide connection services.

## **Learning objectives,** In this module, you learn how to:

- Identify features and usage cases for Azure ExpressRoute.
- Coexist site-to-site and Azure ExpressRoute networks.
- Identify features and usage cases for Azure Virtual WAN.

## 16. Configure network routing and endpoints.

Learn how to configure network routes, including endpoints and private links.

#### **Learning objectives,** In this module, you learn how to:

- Implement system routes and user-defined routes.
- Configure a custom route.
- Implement service endpoints.
- Identify features and usage cases for Azure Private Link and endpoint services.

## 17. Configure Azure Load Balancer.

Learn how to configure an internal or public load balancer.

- Identify features and usage cases for Azure Load Balancer.
- Implement public and internal Azure load balancers.
- Compare features of load balancer SKUs and configuration differences.
- Configure back-end pools, load-balancing rules, session persistence, and health probes.

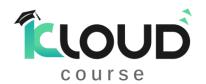

(AZ 900 + AZ 104)

hello@kurela.in +91-79933 00102 www.kloudcourse.in

## 18. Configure Azure Application Gateway.

Learn how to configure Azure Application Gateway.

# **Learning objectives,** In this module, you learn how to:

- Identify features and usage cases for Azure Application Gateway.
- Implement an Azure application gateway, including selecting a routing method.
- Configure gateway components, such as listeners, health probes, and routing rules.

# 19. Configure storage accounts.

Learn how to configure storage accounts, including replication and endpoints.

## **Learning objectives,** In this module, you learn how to:

- Identify features and usage cases for Azure storage accounts.
- Select between different types of Azure Storage and storage accounts.
- Select a storage replication strategy.
- Configure network access to storage accounts.
- Secure storage endpoints.

#### 20. Configure Azure Blob Storage.

Learn how to configure Configure Azure Blob Storage, including tiers and object replication.

- Identify features and usage cases for Azure Blob Storage.
- Configure Blob Storage and Blob access tiers.
- Configure Blob lifecycle management rules.
- Configure Blob object replication.
- Upload and price Blob Storage.

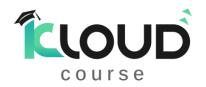

(AZ 900 + AZ 104)

hello@kurela.in +91-79933 00102 www.kloudcourse.in

#### 21. Configure Azure Storage security.

Learn how to configure common Azure Storage security features like storage access signatures.

## **Learning objectives,** In this module, you learn how to:

- Configure a shared access signature (SAS), including the uniform resource identifier (URI) and SAS parameters.
- Configure Azure Storage encryption.
- Implement customer-managed keys.
- Recommend opportunities to improve Azure Storage security.

#### 22. Configure Azure Files and Azure File Sync.

Learn how to configure Azure Files and Azure File Sync.

## **Learning objectives,** In this module, you learn how to:

- Identify storage for file shares and blob data.
- Configure Azure Files shares and file share snapshots.
- Identify features and usage cases of Azure File Sync.
- Identify Azure File Sync components and configuration steps.

### 23. Configure Azure Storage with tools.

Learn how to configure Azure Storage with tools like Azure Storage Explorer and AZCopy.

#### **Learning objectives,** In this module, you learn how to:

- Configure and use Azure Storage Explorer.
- Configure the Azure Import/Export service.
- Use the WAImportExport tool with the Azure Import/Export service.
- Configure and use AZCopy.

## 24. Configure virtual machines.

Learn how to configure virtual machines including sizing, storage, and connections.

- Create a virtual machine planning checklist.
- Determine virtual machine locations and pricing models.

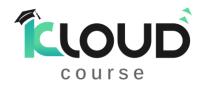

(AZ 900 + AZ 104)

hello@kurela.in +91-79933 00102 www.kloudcourse.in

- Determine the correct virtual machine size.
- Configure virtual machine storage.

#### 25. Configure virtual machine availability.

Learn how to configure virtual machine availability including vertical and horizontal scaling.

## **Learning objectives,** In this module, you learn how to:

- Implement availability sets and availability zones.
- Implement update and fault domains.
- Implement Azure Virtual Machine Scale Sets.
- Autoscale virtual machines.

#### 26. Configure virtual machine extensions.

Learn how to use virtual machine extensions to automate virtual machine deployments.

## **Learning objectives,** In this module, you learn how to:

- Identify features and usage cases for virtual machine extensions.
- Identify features and usage cases for Custom Script Extensions.
- Identify features and usage cases for Desired State Configuration.

#### 27. Configure Azure App Service plans.

Learn how to configure an Azure App Service plan, including pricing and scaling.

- Identify features and usage cases for Azure App Service.
- Select an appropriate Azure App Service plan pricing tier.
- Scale an Azure App Service plan.
- Scale out an Azure App Service plan.

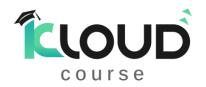

(AZ 900 + AZ 104)

hello@kurela.in +91-79933 00102 www.kloudcourse.in

#### 28. Configure Azure App Service.

Learn how to configure and monitor Azure App Service instances, including deployment slots.

## **Learning objectives,** In this module, you learn how to:

- Identify features and usage cases for Azure App Service.
- Create an app with Azure App Service.
- Configure deployment settings, specifically deployment slots.
- Secure your Azure App Service app.
- Configure custom domain names.
- Back up and restore your Azure App Service app.
- Configure Azure Application Insights.

#### 29. Configure Azure Container Instances.

Learn how to configure Azure Container Instances including container groups.

# **Learning objectives,** In this module, you learn how to:

- Identify when to use containers versus virtual machines.
- Identify the features and usage cases of Azure Container Instances.
- Implement Azure container groups.

#### 30. Configure Azure Kubernetes Service.

Learn how to configure Azure Kubernetes Service including networking, storage, and scaling.

## **Learning objectives,** In this module, you learn how to:

- Identify Azure Kubernetes Service (AKS) components including pods, clusters, and nodes.
- Configure network connections for AKS.
- Configure storage options for AKS.
- Implement security options for AKS.
- Scale AKS including adding Azure Container Instances.

#### 31. Configure file and folder backups.

- Identify features and usage cases for Azure Backup.
- Configure Azure Recovery Services vault backup options.

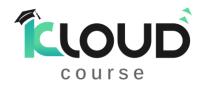

(AZ 900 + AZ 104)

hello@kurela.in +91-79933 00102 www.kloudcourse.in

- Configure the Microsoft Azure Recovery Services (MARS) agent for Azure Backup.
- Implement on-premises file and folder backups.

## 32. Configure virtual machine backups.

Learn how to configure virtual machine backups including restore operations.

## **Learning objectives**, In this module, you learn how to:

- Identify features and usage cases for different Azure backup methods.
- Configure virtual machine snapshots and backup options.
- Implement virtual machine backup and restore, including soft delete.
- Perform site-to-site recovery by using Azure Site Recovery.
- Compare the Azure Backup agent to the Microsoft Azure Backup Server.

## 33. Configure Azure Monitor.

Learn how to configure Azure Monitor, including querying the Azure Monitor activity log.

## **Learning objectives,** In this module, you learn how to:

- Identify the features and usage cases for Azure Monitor.
- Configure and interpret metrics and logs.
- Identify the Azure Monitor components and data types.
- Configure the Azure Monitor activity log.

#### 34. Configure Azure alerts.

Learn how to configure Azure alerts including action groups.

- Identify Azure Monitor alerts, including alert types and alert states.
- Configure Azure Monitor alerts.
- Create alert rules and action groups.

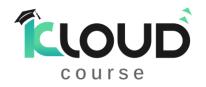

(AZ 900 + AZ 104)

hello@kurela.in +91-79933 00102 www.kloudcourse.in

#### 35. Configure Log Analytics.

You will learn how to configure Log Analytics including structuring queries.

**Learning objectives,** After completing this module, you will be able to:

- Identify the features and usage cases for Log Analytics.
- Create a Log Analytics workspace.
- Structure a Log Analytics query and review results.

# 36. Configure Network Watcher.

You'll learn how to configure Network Watcher and troubleshoot common networking problems.

**Learning objectives,** After completing this module, you'll be able to:

- Identify the features and usage cases for Azure Network Watcher.
- Configure diagnostic capabilities like IP Flow Verify, Next Hop, and Network Topology.